**CAPÍTULO 6**

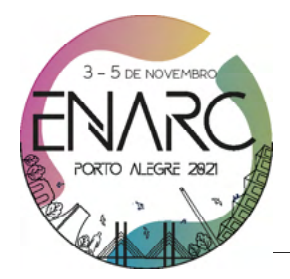

# **MÉTODO DE RIETVELD PARA QUANTIFICAÇÃO DE FASES EM RESÍDUOS PARA USO COMO MATERIAIS CIMENTÍCIOS SUPLEMENTARES (MCS)**

**https://doi.org/10.22533/at.ed.8192108116**

#### **MATOS; SAMILE RAIZA CARVALHO<sup>1</sup>; COSTA; ANA RITA DAMASCENO<sup>1</sup>; OLIVEIRA; JOSINOI Silva de1 ; MACIEL; Kuelso n Rândello Dantas1 ; GONÇALVES; Jardel Pereira1** 1 Universidade Federal da Bahia. E-MAIL DO AUTOR CORRESPONDENTE: SAMILERCM@UFBA.BR

**RESUMO:** Esse artigo descreve uma metodologia para análise quantitativa da composição mineralógica de resíduos para aplicação como MCS, utilizando o método de Rietveld no software livre GSAS II. Os resíduos de mármore, porcelanato, bloco cerâmico, resíduo de cascalho e fosfogesso *são utilizados para aplicar* o método. O método de Rietveld permite a verificação e análise das fases mineralógicas dos resíduos visando a substituição de fontes naturais na produção de materiais cimentícios. A técnica permite avaliar a reatividade com base no percentual de fases não cristalinas e fornece parâmetros para aplicação de dosagens químicas por estequiometria, considerando a contribuição das fases efetivamente reativas.

**PALAVRAS-CHAVES:** Difração de raios X (DRX), Análise quantitativa, Rietveld, Cimentos, Resíduos, Materiais cimentícios suplementares.

**ABSTRACT:** This paper describes a methodology for mineralogical composition quantitative analysis of waste materials for application as SCM, by the Rietveld method using the free software GSAS II. The quantitative analysis combined with XRF is used to determine the composition of marble, clay tile, clay brick, phosphogypsum, and gravel wastes. The Rietveld method allows the verification and analysis of waste mineral compounds aiming at the replacement of the natural source in the production of cementitious materials. The technique allows evaluating the reactivity based on the non-crystalline phase content and provides parameters for the application of chemical proportioning by stoichiometry, considering the contribution of the effectively reactive phase.

**KEYWORDS:** X-ray diffraction (XRD), Quantitative analysis, Rietveld, Cement, Wastes, Supplementary cementitious materials.

# **1 | INTRODUÇÃO**

A substituição parcial do clínquer por materiais cimentícios suplementares (MCS) é uma alternativa promissora para a redução da emissão de CO<sub>2</sub> e da extração de matérias-primas naturais pela indústria cimenteira(1,2). Essa estratégia já é utilizada e os principais materiais empregados são fíler calcário, cinza volante e escórias<sup>(3)</sup>. No entanto, a limitação desses materiais em algumas regiões tem motivado a busca por resíduos locais que possam ser utilizados como MCSs.

Para avaliar o potencial de aplicação de um resíduo como MCS é importante realizar uma caracterização completa, com ensaios físicos, químicos e mineralógicos.

A caracterização mineralógica é complementar à análise química e é fundamental para compreender como os elementos estão conectados, em quais fases eles estão presentes e assim, entender sobre a reatividade do material<sup>(4)</sup>.

A análise mineralógica pode ser feita qualitativamente, a fim de identificar as fases cristalinas presentes na amostra e quantitativamente para saber o teor de cada fase. O método de Rietveld é aplicado para quantificar as fases cristalinas. No entanto, para amostras com índice de cristalinidade abaixo de 100%, os percentuais das fases são superestimados e devem ser corrigidos. Três métodos alternativos podem ser utilizados para quantificar o teor de fases amorfas ou cristalinas identificadas no material, são eles o método do padrão interno<sup>(5)</sup>, método do padrão externo<sup>(6)</sup> e o método das áreas<sup>(7)</sup>.

Esse trabalho tem como objetivo fornecer as informações básicas para avaliação do potencial de uso de um material residual a partir da análise da composição de fases. Para tanto, será apresentado o procedimento necessário desde o preparo da amostra até a análise de Rietveld no *software* livre GSAS II e a determinação do índice de cristalinidade. Por fim, será apresentada a possível aplicação desses resultados na dosagem química estequiométrica.

## **2 | MATERIAIS E MÉTODOS**

### **2.1 Materiais**

Os materiais residuais analisados nesse estudo foram fosfogesso (FG) e resíduos de cascalho (CAP), bloco cerâmico (RBC), porcelanato (RP) e mármore (RM). O FG foi um resíduo da produção de ácido fosfórico em uma indústria de fertilizantes. O CAP foi resíduo da perfuração de um poço para extração de petróleo e gás. O RCB foi material residual de uma fábrica de blocos cerâmicos vermelhos, o RP foi de uma distribuidora de placas de porcelanato esmaltado. O RM foi material descartado obtido em empresa de fabricação de peças ornamentais. As características físicas dos materiais são apresentadas na Tabela 1.

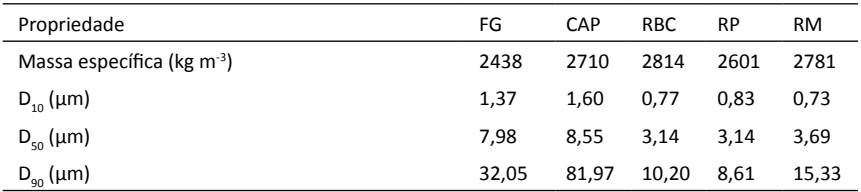

Tabela 1 – Propriedades físicas dos materiais residuais.

A Tabela 2 apresenta a composição química das matérias-primas obtidas por espectrometria de fluorescência de raios X (FRX) usando um instrumento S8 Tiger (Bruker).

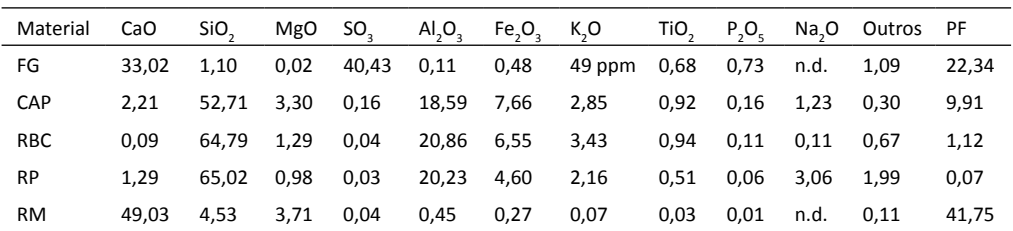

Tabela 2 – Composição de óxidos dos materiais residuais (%).

#### **2.2 Difração de raios X (DRX)**

As análises são realizadas em um difratômetro de raios-x (*Bruker - radiação CuKα*), com passo de 0,02°/s, coletados numa faixa de 5 a 70° (2θ). Para interpretação de cada difratograma no *software Highscore Plus 3.0.5* é necessário inicialmente converter o arquivo, do formato.txt (gerado pelo equipamento de DRX) para o formato.rd. Esse procedimento é realizado no *software ConvX,* colocando no parâmetro do equipamento *(Anode - Cu).* A Figura 1 apresenta o fluxograma das etapas, desde a difração de raio-x até a quantificação das fases.

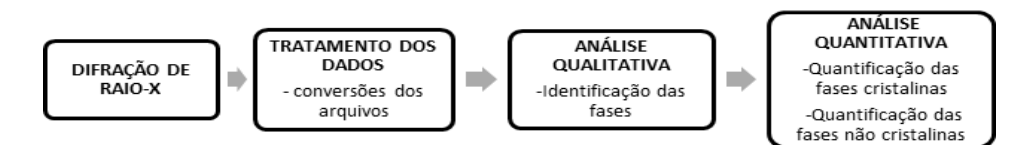

Figura 1. Fluxograma das etapas para análise dos dados

#### 2.2.1 Análise qualitativa

Para análise qualitativa das fases cristalinas no *software Highscore Plus 3.0.5,*  são utilizadas as fichas cristalográficas do bancos de dados *Inorganic Crystal Structure Database* (ISCD) e *Crystallography Open Database* (COD)*.* A escolha das fichas pode ser facilitada com o apoio da composição de óxidos da amostra obtida por espectrometria de fluorescência de raios X (FRX). Com essa análise podem ser descartados elementos que não estão presentes na amostra e priorizados elementos presentes em maior quantidade.

A busca nas referências bibliográficas nas quais materiais semelhantes foram analisados também é uma ferramenta para nortear a escolha das fichas para o refinamento. As fichas com bom ajuste, coincidem com os picos da amostra. Além disso, é importante observar que os três picos principais (de maiores intensidades) das fichas selecionadas estejam presentes na amostra.

#### 2.2.2 Análise quantitativa pelo método de Rietveld

O método Rietveld consiste basicamente em ajustar uma curva teórica ao difratograma experimental, por meio do método dos mínimos quadrados. A curva teórica contém parâmetros estruturais, tais como dimensões de célula unitária e posições atômicas, de modo que o procedimento de ajuste resulta no refinamento dos parâmetros inicialmente utilizados.

#### *Parâmetros de refinamento*

No software *GSAS II* os parâmetros gerais refinados são o fator de escala, a curva de Background (*polinômio de Chebyschev*), o deslocamento da amostra (erro de altura), os parâmetros das células unitárias e, por fim, os parâmetros instrumentais da forma de pico (W, X, V, U, SH/L), onde o W refina a largura da gaussiana relacionada ao alargamento instrumental. Esse parâmetro deve apresentar valor positivo. O X refina a largura da lorentziana relacionada ao tamanho do cristalito. O V refina a largura gaussiana relacionada ao alargamento instrumental. O U refina a largura da gaussiana relacionada à microdeformação da rede, representando também uma contribuição instrumental. O SH/L refina os termos de assimetria relacionados à divergência axial.

O resultado do refinamento corresponde à fração mássica de cada fase cristalina identificada. A qualidade do ajuste é avaliada pelo fator chi-quadrado (*X*<sup>2</sup> ), que corresponde ao *Goodness of Fit* (GOF) ao quadrado. No GSAS II, *X*<sup>2</sup>corresponde à soma dos desvios quadrados entre os valores observados e calculados para cada ponto de dados. Geralmente, o resultado é considerado confiável se o valor de *X*2 se encontra na faixa de 1.0 a  $2.0^{(8)}$ .

A Figura 2 apresenta o fluxograma das etapas de refinamento utilizando o software *GSAS II*. Com as fichas das fases identificadas no formato (.*cif)*, do difratograma da amostra em estudo no formato (*.raw)* e do arquivo de parâmetros do equipamento em (*.prm)*, é possível iniciar o refinamento pelo método de Rietveld. Alguns passos devem ser seguidos: 1) Abra um novo projeto e salve-o com um novo nome (File->New Project; File->Save Project). 2) Selecione Import->Phase->from CIF file e, em seguida, uma por uma, selecione cada fase que você deseja refinar. 3) Selecione Import->Powder Data-> from GSAS powder data file e escolha o arquivo dos dados de difração. Certifiquese de que seus dados do DRX foram salvos em um formato (.raw). O GSAS II solicitará automaticamente que você insira um arquivo de parâmetros do instrumento (.prm) e esse mesmo arquivo poderá ser usado para todas as amostras referentes ao mesmo equipamento. Em seguida uma janela surgirá automaticamente, perguntando a quais fases a amostra será associada. Clique em *Set All* ->OK para associar a todas as fases inseridas anteriormente. 5) Selecione PWDR->Sample Parameters e desative a caixa do Histogram scale factor (fator de escala do histograma), caso tenha mais de uma fase. 6) Clique em uma das fases na árvore de dados e você notará que uma das outras janelas agora aparece com muitas informações e abas sobre a fase selecionada. Selecione a aba *Data* e clique na caixa de refinamento *Phase fraction* (fração de fase). Isso permite refinar a intensidade dessa fase específica. Caso tenha mais de uma fase, terá que fazer para todas as fases. 7) Selecione *Calculate*->*Refine*. O refinamento será executado e, quando concluído, exibirá o valor de Rw (residual ponderado). O programa solicitará o carregamento dos novos resultados, selecione OK. 8) Vá a PWDR->*Background* e uma nova janela será aberta. Se a forma geral da linha de base estiver errada, você poderá adicionar mais termos ao polinômio de Chebyschev *"Number of coeff."* Selecione

*Calculate* -> *Refine.* Em geral, quanto mais linear fora a linha de Background, menor será o número de termos necessários no polinômio. Nesta etapa o número de termos pode ser incrementado gradativamente até atingir o melhor ajuste, indicado por um menor Rw, após as iterações. 9) Para refinar o erro inerente à altura da amostra, vá para PWDR->*Sample Parameters* e clique na caixa de *Sample displacement* (refinamento de deslocamento de amostra). Selecione *Calculate* -> *Refine*. 10) Em seguida, a localização dos picos pode ser corrigida através do ajuste dos parâmetros da célula unitária. Seleciona-se uma fase e então a caixa *Refine unit cell* na aba *General*. Caso tenha mais de uma fase terá que fazer para todas as fases. Selecione *Calculate*->*Refine*. 11) Para ajustar a forma dos picos, vá para PWDR->*Instrument Parameters* e clique na caixa ao lado do parâmetro W. Selecione *Calculate*->*Refine*. Repita o processo ativando o parâmetro X e depois o V, U, SH/L. Todos eles são coeficientes matemáticos, para a forma do pico do padrão calculado. Em um bom refinamento, após esta etapa, o Rw indicado será menor que 10% e o GOF menor que 2, indicando um bom ajuste entre os padrões.

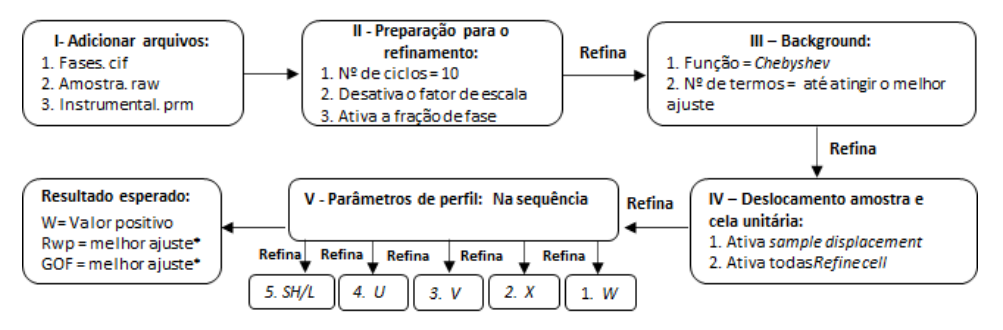

Figura 2 - Fluxograma das etapas do refinamento

## 2.2.3 Determinação do grau de cristalinidade

A quantificação obtida pelo método de Rietveld pode ser aprimorada com a determinação do grau de cristalinidade da amostra a partir da quantificação das fases não cristalinas e semicristalinas não identificadas (ACn). O método mais acessível para essa quantificação é descrito detalhadamente em Mittemeijer e Scardi<sup>(7)</sup>. Consiste em estimar o grau de cristalinidade aplicando o cálculo das áreas referentes às fases cristalinas (picos agudos do difratograma experimental) e fases não cristalinas em um intervalo de difração 2Θ<sup>(9)</sup>. Nesse método, o teor de ACn é determinado aplicando a Equação 1<sup>(7)</sup>. A variável AA, corresponde à porção não cristalina da amostra. Seu valor é obtido a partir da linha de base extraída do GSAS II após o refinamento, a essa curva é aplicada uma função P*seudo-voigt* centrada no ângulo (2Θ) em que há o halo amorfo. A área sob a função Pseudo-Voigt representa o teor de fases não cristalinas. Já a AC, área cristalina, corresponde a diferença entre a área sob o difratograma experimental e AA. O grau de cristalinidade é dado pela razão entre a área cristalina e a área total sob o difratogramas experimental, enquanto a porcentagem complementar corresponde ao ACn.

#### **2.3 Avaliação da reatividade dos materiais e dosagem química por estequiometria**

A análise quantitativa pelo método de Rietveld combinada à determinação do teor de fases não cristalinas é uma ferramenta prática para avaliação da reatividade de materiais cimentícios suplementares. Isso ocorre porque muitos materiais tornam-se mais reativos diante de uma desordem estrutural das suas fases. Esse efeito ocorre, por exemplo, em argilominerais. Os quais possuem pouca reatividade pozolânica quando em seu estado natural e tornam-se gradativamente mais reativos à medida que se aproximam da sua temperatura de desidroxilação(10). No entanto, deve-se considerar que ao exceder continuamente a temperatura até a faixa de recristalização, a reatividade é reduzida em função da retomada da ordem na estrutura cristalina(11). Portanto, MCS com elevado teor de fases amorfas apresentam maior potencial de reatividade.

O DRX/Rietveld quando combinado ao FRX permite estimar a composição de óxidos da fração não cristalina do material. Desse modo, a técnica viabiliza a aplicação da dosagem química, ou seja, que consideram as reações com base em suas relações estequiométricas. Através da diferença entre o teor de determinado óxido obtido por análise de FRX e o seu teor nas fases cristalinas quantificadas após análise de DRX, é possível calcular o seu percentual potencialmente reativa nos MCS. Isto é, o percentual do óxido presente na fase amorfa que apresenta maior potencial de reação para formação de produtos hidratados.

## **3 | RESULTADOS E DISCUSSÕES**

## **3.1 Análise quantitativa pelo método de Rietveld de materiais residuais**

A composição mineralógica dos resíduos é apresentada na Figura 3. A Figura 3a apresenta os difratogramas com a identificação das fases cristalinas e a Figura 3b a quantificação obtida pelo método de Rietveld e das áreas.

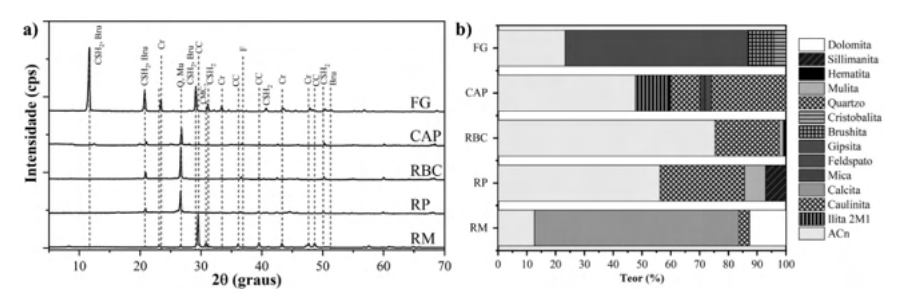

Figura 3 – Composição mineralógica dos resíduos obtida por DRX (a) e quantificada por Rietveld (b).

O PG é essencialmente composto por gipsita, brushita e cristobalita (ICSD 27221, 109193, 180900). O CAP contém quartzo, ilita, caulinita, mica e feldspato (ICSD 34644, 90144, 63192, 172270, 4354). As fases cristalinas do RBC e RP consistem em quartzo,

mulita, sillimanita e hematita (62404, 158097, 100450, 33643). O RM é composto por calcita, dolomita e quartzo (80869, 10404, 62404).

## **3.2 Potencial de aplicação dos resíduos como MCSs**

Por conta do alto teor de gipsita observado no PG, ele tem potencial para ser utilizado como controlador de pega na produção do cimento, substituindo a matéria prima natural. Alguns estudos já avaliam esta aplicação<sup>(12,13)</sup>. A desidroxilação durante a queima da cerâmica promove uma desordem de fase estrutural resultando em fases amorfas e mais reativas<sup>(14)</sup>. Nesse caso, o RBC se destaca pelo maior teor de fases não cristalinas (75%) e consequente com maior reatividade. Este fator, junto ao alto teor de fases compostas por aluminossilicatos justifica os estudos do RCB como potencial MCS. A mesma análise também justifica os estudos do RM como MCS(15). O RM é composto por cerca de 56% de carbonatos, esta composição justifica os estudos que já realizados para avaliar o seu potencial como fíler calcário<sup>(16)</sup>. Por fim, o alto teor de aluminossilicatos no CAP e a grande quantidade de fases não cristalinas (47,66%) indicar um potencial pozolânico do material, mas ainda são necessários estudos para avaliar o seu uso como MCS. Na indústria cimenteira, o CAP já foi avaliado como matéria prima na produção de clínquer Portland<sup>(17)</sup>.

### **3.3 Aplicação da quantificação na dosagem química por estequiometria**

Os resíduos baseados em argilas submetidas à queima (RBC e RP) podem ter a razão Al<sub>2</sub>O<sub>3</sub>/SiO<sub>2</sub> dos argilominerais e o percentual de alumina reativa calculados pela associação entre os resultados de DRX/Rietveld e FRX. Através da diferença entre o teor de SiO<sub>2</sub> total obtido por análise de FRX e o teor de quartzo quantificado após análise de DRX, é possível calcular o percentual de dióxido de silício no argilomineral. Para o RBC, por exemplo, 64,79% de SiO $_{\textrm{\tiny{2}}}$ foi identificado por FRX e 22,35% de quartzo foi quantificado por DRX/Rietveld. Ou seja, o teor de SiO<sub>2</sub> no argilomineral desse resíduo de argila é de 42,44%. Uma vez que o teor de Al ${_{2}O}_{_{3}}$ é de 20,86%, é identificada uma relação Al ${_{2}O}_{_{3}}$ /SiO $_{2}$ de aproximadamente 2,0, a qual está relacionada à presença de montmorilonita. Para o RP, essa proporção é de 1,8, indicando a presença de argilominerais nas proporções de 1:1 (caulinita) e 2:1 (montmorilonita).

Aplicando a diferença entre o teor de Al<sub>2</sub>O<sub>3</sub> total (FRX) e o percentual desse óxido nas fases cristalinas dos resíduos (mulita e sillimanita), identifica-se os teores de alumina da fração não cristalina. Isto é, o RBC e RP possuem 4,40% e 3,02% de alumina reativa, respectivamente. O conhecimento desse percentual permite ser mais realista em relação ao potencial de reatividade das matérias-primas, aprimorando a aplicação da dosagem estequiométrica de cimentos contendo MCS e até mesmo de materiais álcali ativados<sup>(18,19)</sup>.

## **4 | CONCLUSÕES**

Com base nos resultados, as seguintes conclusões podem ser definidas:

• O uso de softwares livres para a análise quantitativa pelo método de Rietveld é uma técnica de baixo custo e que permite aprofundar as interpretações dos resultados qualitativos do DRX.

- A análise de Rietveld e quantificação de fases não cristalinas é fundamental para avaliação do potencial de uso de um material residual como MCS.
- As análises de DRX/Rietveld combinadas ao FRX permite estimar o tipo de argilomineral constituinte de resíduos argilosos, bem como calcular a fração efetivamente reativa dos seus óxidos. Isso viabiliza uma abordagem mais realista do potencial das reações decorrentes do uso de resíduos como MCS.

## **AGRADECIMENTOS**

Os autores agradecem à Fundação de Amparo à Pesquisa do Estado da Bahia (FAPESB, Bolsas nº 0397/2018, 0287/2019 e 0289/2020) pelo apoio financeiro e ao Conselho Nacional de Desenvolvimento Científico e Tecnológico (CNPq) pela bolsa de produtividade em pesquisa. Esse trabalho também foi patrocinado pela Coordenação de Aperfeiçoamento de Pessoal de Nível Superior (CAPES, Bolsas nº 451677/2019- 1 e 88887.124147/2014-00) em uma parceria entre a UFBA, UFRGS e UNICAMP pelo Programa Nacional de Cooperação Acadêmica (PROCAD).

## **REFERÊNCIAS**

1. ISTERI, V. *et al.* Production and properties of ferrite-rich CSAB cement from metallurgical industry residues. **Science of the Total Environment,** vol. 712, p. 136208, 10 Apr. 2020.

2. SCRIVENER, K. *et al.* Calcined clay limestone cements (LC3 ). **Cement and Concrete Research,** vol. 114, no. August 2017, p. 49–56, 2018.

3. GCCA - Global Cement & Concrete Association. **Cement Sustainability Initiative, Getting the numbers right.** Disponível em: https://gccassociation.org/gnr/. Acesso em 10 de jun. 2021.

4. ANDERSON, J. *et al.* X-ray diffraction - New eyes on the process. In: 2014 IEEE-IAS/PCA **Cement Industry Technical Conference**. IEEE, p. 1-9.2014.

5. DE LA TORRE, A. G. *et al.* Rietveld quantitative amorphous content analysis. **Journal of Applied Crystallography,** v. 34, n. 2, p. 196-202, 2001.

6. ARANDA, M. A. G. *et al.* Rietveld quantitative phase analysis of OPC clinkers, cements and hydration products. **Reviews in Mineralogy and Geochemistry,** v. 74, n. 1, p. 169-209, 2012.

7. MITTEMEIJER, E. J.; SCARDI, P. **Diffraction analysis of the microstructure of materials.** 1st ed. New York: Springer-Verlag Berlin Heidelberg, 2004.

8. ABU, M. J. *et al.* Synthesis of high purity titanium silicon carbide from elemental powders using arc melting method. **International Journal of Refractory Metals and Hard Materials**, v. 47, p. 86- 92, 2014.

9. CALLIGARIS, G. A. *et al.* On the quantitative phase analysis and amorphous content of triacylglycerols materials by X-ray Rietveld method. **Chemistry and Physics of Lipids,** v. 212, p. 51–60, 2018.

10. TEKLAY, A. *et al.* Calcination of kaolinite clay particles for cement production: A modeling study. **Cement and Concrete Research,** v. 61, p. 11-19, 2014.

11. TIRONI, A. *et al.* Thermal analysis to assess pozzolanic activity of calcined kaolinitic clays. **Journal of Thermal Analysis and Calorimetry,** v. 117, n. 2, p. 547-556, 2014.

12. CÁNOVAS, C. R. *et al.* Valorization of wastes from the fertilizer industry: Current status and future trends. **Journal of Cleaner Production,** vol. 174, p. 678–690, 20 Jan. 2018.

13. ROSALES, J. *et al.* Treated phosphogypsum as an alternative set regulator and mineral addition in cement production. **Journal of Cleaner Production,** vol. 244, 2020.

14. SCRIVENER, Karen, et al. **Calcined clays for sustainable concrete**. RILEM, 2015.

15. KANNAN, D. M. *et al.* High performance concrete incorporating ceramic waste powder as large partial replacement of Portland cement. **Construction and Building Materials,** v. 144, p. 35-41, 2017.

16. SINGH, M. *et al.* An investigation on effect of partial replacement of cement by waste marble slurry. **Construction and Building Materials,** v. 134, p. 471-488, 2017.

17. AL DHAMRI *et al.* Oil-based mud cutting as an additional raw material in clinker production. **Journal of hazardous materials**, v. 384, p. 121022, 2020.

18. FERREIRO, S. *et al.* Effect of raw clay type, fineness, water-to-cement ratio and fly ash addition on workability and strength performance of calcined clay-limestone Portland cements. **Cement and Concrete Research,** v. 101, p. 1-12, 2017.

19. COSTA, A. R. D. *et al.* Hydration of sustainable ternary cements containing phosphogypsum. **Sustainable Materials and Technologies,** p. e00280, 2021.